#### Exponents & Output

#### page 85-87 & Section 3.8

### Advanced Output Section 3.8

- How can we force output to look a particular way?
	- o Precision of numbers
	- o Spacing around output

```
Here are some floating point numbers:
      72.0
      72.00
      72.000
Here is a table of data:
         4 cat 15
      100 6 2.1
```
# **Spacing**

• How can we output data in a table?

```
string name = "cs150";
```

```
int integer = 42;
cout << setw(6) << name << endl;
cout << setw(6) << integer;
```
# Spacing around output

**}**

```
#include <iostream>
#include <iomanip> //New Library!
#include <string>
using namespace std;
int main()
{
   string name = "cs150";
   int integer = 42;
   cout << setw(6) << name << setw(6) << integer << endl;
   cout << setw(4) << integer << endl;
   return 0;
```
### Setw

• Setw is not *sticky*

o you must specify it every time

```
const double PI = 3.141592653589793;
int integer = 42;
cout << setw(6) << integer << integer << endl;
cout << PI <<endl;
```
**//output?**

# Practice

• Write a program segment that allows the user to input two integer values. Display both numbers as shown below, always displaying the smaller number first.

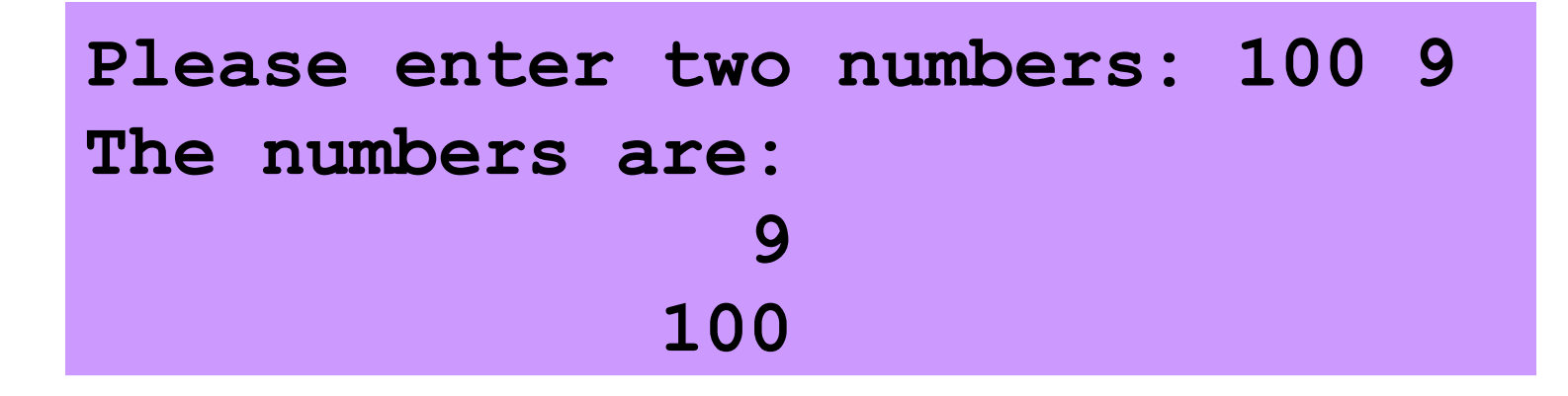

### Precision

**const double PI = 3.141592653589793; cout << PI << endl; // default output**

• What does this output?

• Precision

**cout << setprecision(2) << PI;** Output:

### Spacing around output

```
#include <iostream>
#include <iomanip> //New Library!
#include <string>
using namespace std;
int main()
{
   const double PI = 3.141592653589793;
   string name = "cs150";
   int integer = 42;
   cout << setw(6) << name << setw(6) << integer << endl;
   cout << setw(6) << fixed << setprecision(3) << PI;
   cout << setw(4) << integer <<endl;
```
 **return 0;**

**}**

# Precision

• Precision can also be used to set the number of digits after the decimal point

**const double PI = 3.141592653589793;**

- **cout << fixed << setprecision(2) << PI;**
- Output:

# Precision of numbers

```
#include <iostream>
#include <iomanip> //New Library!
using namespace std;
int main()
{
   const double PI = 3.141592653589793;
   cout << PI << endl; // default output
   cout << fixed << setprecision(4) << PI << endl;
   cout << fixed << setprecision(3) << PI << endl;
   cout << fixed << setprecision(2) << PI << endl;
   cout << fixed << setprecision(1) << PI << endl;
   return 0;
} What if we had an int
                                 instead of a double?
```
### Precision

• Precision and fixed are *sticky* o remains in effect until changed

```
const double PI = 3.141592653589793;
cout << fixed << setprecision(4) << PI << endl;
cout << setprecision(2) << PI << endl;
cout << PI << endl;
```
**// Output?**

#### **double**

- a **double** has a range of:
	- o ±1.7E-308 to ±1.7E308
	- o however, only tracks 16 significant digits

```
double bignumber = 1234567891.123456789;
```

```
cout << fixed << setprecision(20);
```

```
cout << bignumber <<endl;
```

```
bignumber = 9234567891.123456789;
```

```
cout << bignumber <<endl;
```
• Output:

#### Practice

• Using the variables below, create the output shown:

```
const double PI = 3.141592653589793;
string name = "cs150";
string animal = "cat";
```
**A • represents a blank space**

```
••••cat•3.1416
••••hat••cs150
•42••42••42•42
3.14159265•3.1
```
**string cover = "hat";**

**int integer = 42;**

- The exponent operator was missing from the  $\mathbf{A}^2$  **y**<sup>n</sup>
- C++ does not provide an exponent operator as part of the language
- Use **pow()** in the **cmath** library

**#include <cmath>**

**double area;**

 $area = pow(4, 2)$ ; //  $area = 4<sup>2</sup>$ 

**pow()**

- **pow()** is not an operator
	- o it is a *function*
	- <sup>o</sup> like **main()**
	- o **double pow(double x, double y)**
	- <sup>o</sup> it takes as arguments two **doubles**
		- **x and y**
	- <sup>o</sup> it produces a **double**

#### Practice using exponents!

**// Calculate the area of a square double lengthOfSide = 4.9;**

#### **// Calculate the volume of a cube**